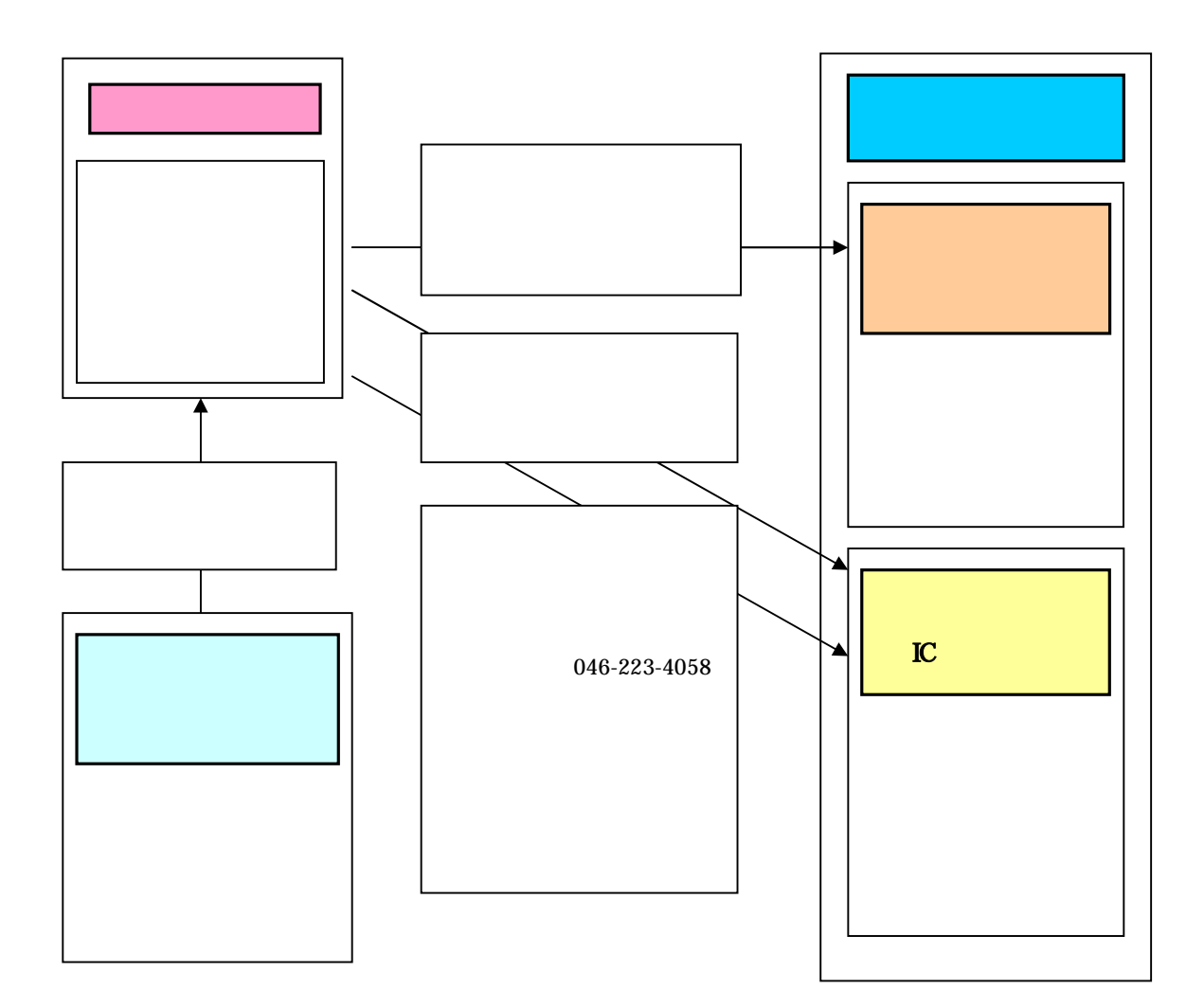

 $IC$ 

FAX 046 223 4058

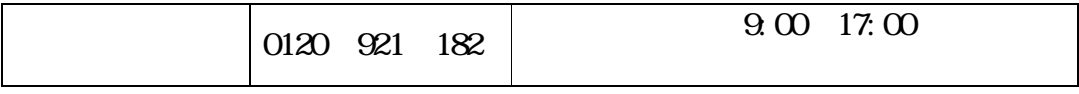